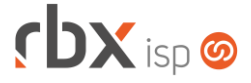

# **Changelog 17/10/2022**

## **Versão 5.8**

#### **RESUMO**

- ➢ Bloqueio/desbloqueio de contas na TIP.
- ➢ Envio avulso de faturas de serviço por e-mail.
- ➢ Envio de e-mail avulso de dentro do atendimento.
- ➢ Impressão de NF-e cancelada.
- ➢ Novos filtros para a Edição Expressa.
- ➢ Novos tipos de autenticação na integração com a Clicksign.
- ➢ Novos webservices.
- ➢ Reenvio de contratos assinados para a Clicksign.
- ➢ Vínculo de ordens de compra com notas fiscais recebidas.
- **36 implementações em aplicações**
- **11 alterações em aplicações**
- <sup>19</sup> 19 correções de erros em aplicações

**Importante: é necessário limpar o cache do seu navegador antes de acessar a interface web do sistema.**

**rbx**soft

Já conhece nosso manual do usuário?

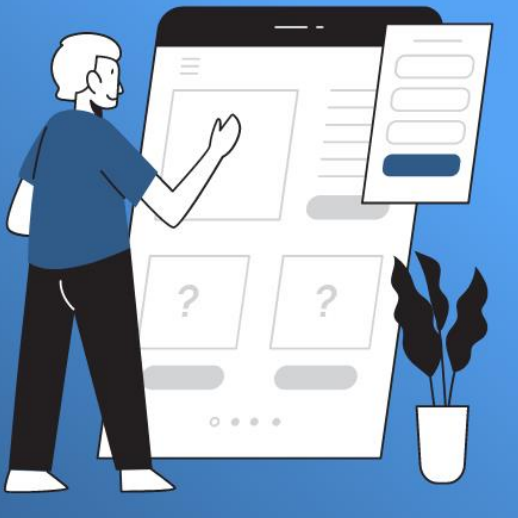

Acesse em:

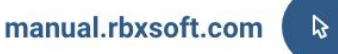

Atualizado em 17/10/2022

# $f$  $DX$  isp  $\odot$

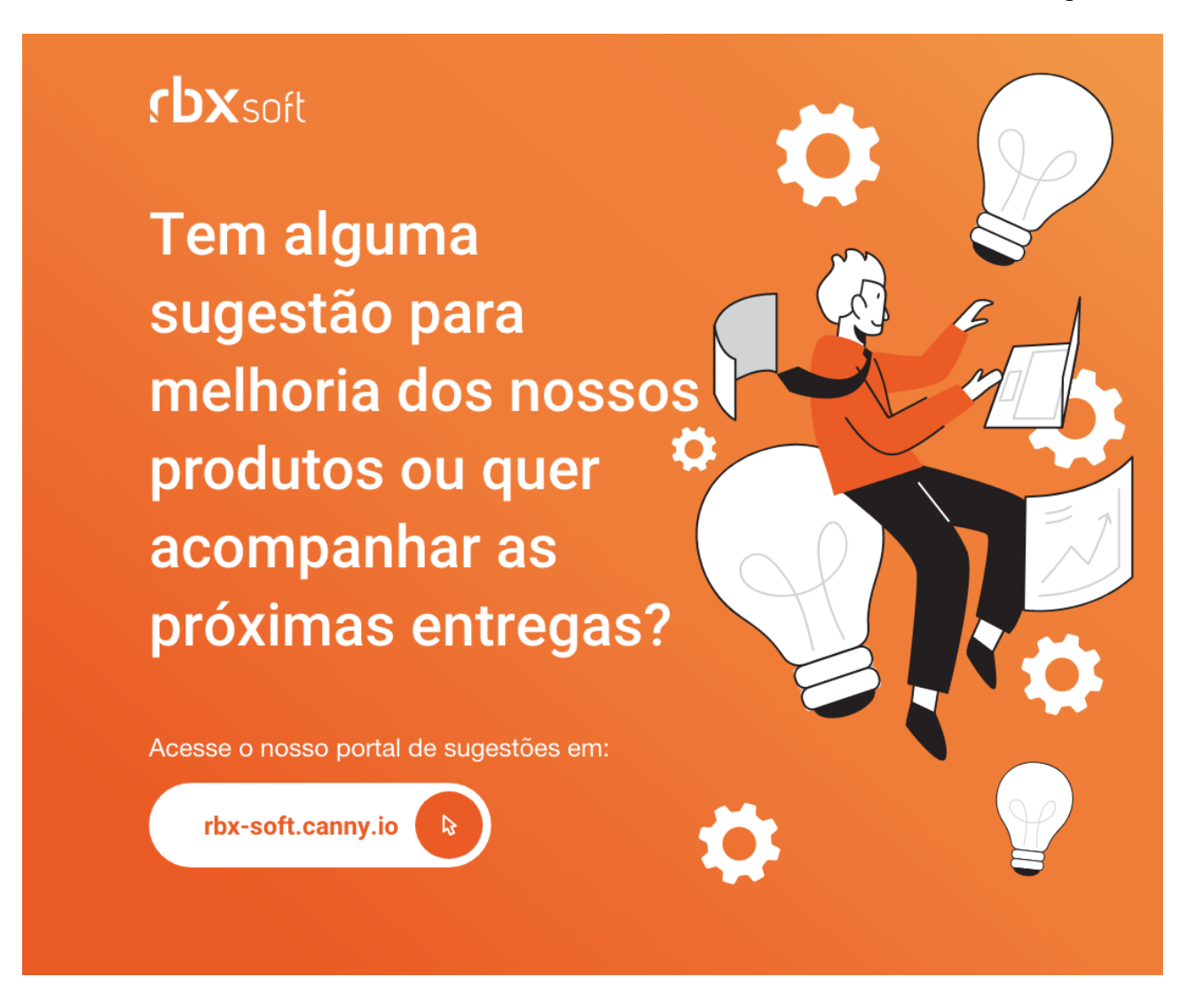

#### Importante!

Informamos que os produtos **PhoneBox, CallFlow** e **AnyCom** não fazem mais parte do nosso portfólio de produtos e serviços. Estes produtos/serviços passaram a ser mantidos por uma nova empresa chamada **ExCodes**. Assim, quaisquer questões referentes a esses dois itens deverão ser tratadas diretamente com esta empresa (inclusive questões contratuais, financeiras e de suporte). Abaixo, seguem os contatos para essa tratativa:

Site: **www.excodes.dev**

Sócio Diretor: Max Bauer – **[maxbauer@excodes.dev](mailto:maxbauer@excodes.dev)**

**Reforçamos que não daremos mais qualquer suporte para estes produtos ou serviços.**

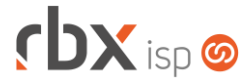

- Executáveis do sistema operacional
	- backup remoto
		- Corrigido erro nas notificações do daemon quando é finalizado o envio do backup.
	- doemail
		- Corrigido erro na funcionalidade que limita o envio de e-mail em um período de tempo.
	- radius
		- Adicionado novos atributos ao dicionário NAS Huawei.
		- Adicionado registro de entrega de IPs dinâmicos quando realizado pelo RBX ISP.
		- Alterado o daemon para utilizar o módulo Python3 para Authentication.
		- Alterado o daemon para validar a senha de autenticação de usuários com Case Sensitive (Maiúsculas e Minúsculas).
	- rbclient
		- Corrigido erro na validação de licença para servidores que estão em fuso horário diferente de GMT-03:00 (Horário de Brasília).
	- reload services
		- Alterada a configuração do radius para usar senhas criptografadas.
- Geral
	- Corrigido erro na transferência de conta quando o documento possuía aspas simples no campo *Complemento*.
	- Corrigido erro na geração do QR Code de um documento do Banco Sicredi (Boleto Híbrido).
- Rotinas disparadas por eventos (Integração genérica e Fila de processos)
	- **Bloqueio de contratos:** 
		- Bloqueio de contas na TIP.
	- **O** Desbloqueio de contratos:
		- Desbloqueio de contas na TIP.
- Atendimentos > Execução (Formulário)
	- Adicionado suporte ao envio de e-mail avulso através da tela de execução de atendimentos.
- Empresa > Clientes > Cadastro > Autenticações
	- Alterado o campo *Login* para não permitir alteração após a inclusão da autenticação.
- Empresa > Clientes > Cadastro > Consultar faturas de serviço Adicionado suporte ao envio avulso de faturas de serviço por e-mail.
- Empresa > Clientes > Cadastro > Contratos > Emite Adicionado suporte ao reenvio de contratos já assinados para a Clicksign.
- Empresa > Clientes > Cadastro > Posição Financeira

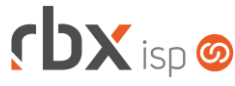

Página 4/6

- Corrigido erro na impressão de recibo onde não era exibido os dados do cartão quando o documento era pago através do cartão.
- Empresa > Clientes > Cadastro > Posição Fiscal
	- Adicionado suporte a impressão de NF-e cancelada.
	- Corrigido erro de layout na impressão de nota fiscal com boleto.
- Empresa > Clientes > Mercado > Contatos
	- Corrigido erro no cadastro de contato onde o campo *Compl* não respeitava a regra do tipo (Pessoa Física ou Pessoa Jurídica) configurada nos complementos de contato.
- Empresa > Clientes > Modelos Contratos
	- Adicionado suporte a nova palavra mágica para minutas de contratos:
		- **|CONTR\_CICLO\_FAT| Ciclo de faturamento do contrato no formato** "ii a ff", onde **ii** é o dia inicial e **ff** é o dia final.
- Empresa > Clientes > Pedidos > Adesão > Autorizar Pagamento Alterado o campo *Data de Vencimento* para não exibir anos anteriores ao atual.
- Empresa > Clientes > Planos > Cadastro > Dados fiscais Corrigido erro de "non-numeric" ao editar o item fiscal de um plano.
- Empresa > Cobrador Virtual (Formulário) Corrigido erro que exibia os motivos de cancelamento inativos.
- Empresa > Fornecedores > Ordem de Compra Adicionado suporte ao vínculo de ordens de compra com notas fiscais recebidas.
- Empresa > Parâmetros > Integrações > Clicksign
	- Adicionado o campo *Tipo de autenticação*.
	- Adicionado o campo *Dado adicional para tipo de autenticação*.
- Empresa > Relatórios > Estoque > Movimentação por Item Alterado o label do campo *Código* para **Modelo**.
- Empresa > Relatórios > Relatórios Personalizados > Autenticações duplicadas
	- Adicionado relatório personalizado que listará as autenticações duplicadas. Atenção: a busca por autenticações duplicadas será realizada no processo de atualização para esta versão.
- Financeiro > Cobrança > Arquivos Cobrança > Retorno
	- Corrigido erro na rotina de retorno do banco 1-Banco do Brasil CNAB 240 onde a data de crédito no banco estava sendo salva com a data incorreta.
	- Corrigido erro no processamento de um retorno que possuía documentos com abatimento onde não atualizava corretamente o valor do documento no banco e acabava gerando divergências no cálculo de valores.
- Financeiro > Faturas de Serviço

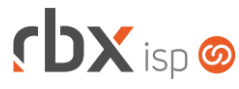

- Adicionado suporte ao envio avulso de faturas de serviço por e-mail.
- Financeiro > Movimento C/C
	- Corrigido erro na impressão de recibo onde não era exibido os dados do cartão quando o documento era pago através do cartão.
- Financeiro > Pré-Faturamento > Inclui
	- Corrigido erro que permitia incluir um pré-faturamento para um contrato cancelado e com referência posterior ao mês de cancelamento.
- Fiscal > Notas Fiscais Emitidas (Consulta)
	- Adicionado suporte a impressão de NF-e cancelada.
	- Corrigido erro de layout na impressão de nota fiscal com boleto.
- Fiscal > Notas Fiscais Emitidas (Formulário) Corrigido erro que permitia validar uma NF-e avulsa sem nenhum item fiscal.
- Fiscal > Notas Fiscais Recebidas (Formulário)
	- Adicionado suporte ao vínculo de ordens de compra com notas fiscais recebidas.
	- Adicionado suporte a informação dos impostos de NFS-e.
- Utilitários > Central de Usuários > Preferências Alterados campos em tela para melhoria de usabilidade.
- Utilitários > Central de Usuários > Usuários (Formulário) Corrigido erro na validação da qualidade da senha.
- Utilitários > Edição Expressa
	- Clientes/Cadastro
		- Adicionado o campo *Tipo pessoa* no filtro.
		- Adicionado nova opção no campo *Envio de Boleto por E-mail:* **Clientes com parâmetros de envio de e-mail definido**.
		- Adicionada nova opção no campo *Tipo Cobrança:* **Cartão**.
		- Adicionadas novas opções para o campo *Situação*:
			- Bloqueado.
			- Suspenso.
			- Cancelado.
			- Em Instalação.
			- Aguardando Instalação.
		- Adicionada nova opção no campo *Alterar Tipo de Cobrança:* **Cartão**.
		- Alterado o label do campo *Alteração* para **Situação**.
		- Alterados os labels das opções do campo *Situação*:
			- **Somente Clientes Ativos** alterado para: **Ativo**.
			- **Qualquer Cliente** alterado para: **Todos**.
	- Clientes/Contratos
		- Adicionadas novas opções para o campo *Situação Contrato*:
			- Em Instalação.
			- Aguardando Instalação.

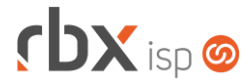

- Clientes/IP
	- Adicionado o campo *Porta* no filtro.
- Fiscal/Gerar Notas
	- Adicionado o campo *Empresa* no filtro.
	- Adicionado o campo *Data baixa inicial* no filtro.
	- Adicionado o campo *Data baixa final* no filtro.
	- Adicionado o campo *Grupo* no filtro.
	- Adicionado o campo *Grupo de cobrança* no filtro.
	- Alterado o campo *Modelo* para ficar disponível na opção **Gerar Notas**.
- Utilitários > Painel Clicksign
	- Adicionada a coluna *Celular* após a coluna *E-mail*.
	- Adicionada a coluna *Tipo Aut* após a coluna *Celular*.
	- Adicionado o campo *Celular* no filtro.
	- Adicionado o campo *Tipo de autenticação* no filtro.
	- Adicionado um botão na barra de ferramentas superior que permite visualizar todos os contratos ou visualizar apenas os contratos não assinados.

# **RBX SALESFORCE**

- Meus Pedidos
	- Corrigido erro que não validava a obrigatoriedade do endereço de instalação.

# **CENTRAL DO ASSINANTE**

- Telefonia > Recarga de Telefone
	- Alterado o campo *Data de Vencimento* para não exibir anos anteriores ao atual.

### **CENTRAL DO ASSINANTE MOBILE**

- Minhas Faturas
	- Corrigido erro na exibição da composição do documento onde não era respeitada a opção configurada nos parâmetros financeiros.

# **WEB SERVICES**

- Novos webservices:
	- Consulta dados adicionais de clientes, contratos e atendimentos (ConsultarDadosAdicionais).
	- Consulta clientes on-line (get\_online\_customer).